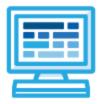

# CodeHS

# Intro to Programming with Karel the Dog Syllabus 1 quarter for Middle or High School (30 contact hours)

## **Course Overview and Goals**

The CodeHS Introduction to Programming with Karel the Dog course teaches students the basics of programming by giving commands to a computer just like you give commands to a dog. Karel is a dog that lives in a grid world and can be instructed to move around and pick up and put down tennis balls. Students will learn JavaScript commands, functions, and control structures by solving puzzles and writing creative programs for Karel to follow.

**Learning Environment:** The course utilizes a blended classroom approach. The content is a mix of web-based and physical activities. Students will write and run code in the browser, and engage in in-person collaborative exercises with classmates. Teachers utilize tools and resources provided by CodeHS to leverage time in the classroom and give focused 1-on-1 attention to students.

**Programming Environment:** Students write and run programs in the browser using the CodeHS online editor. Students will be able to write both text based and block based programs in Karel.

**Quizzes**: Each lesson includes at least one formative short multiple choice quiz. At the end of each unit, students take a summative multiple choice unit quiz that assesses their knowledge of the concepts covered in the unit.

**Prerequisites:** The Introduction to Programming with Karel the Dog course is designed for complete beginners with no previous background in computer science. The course is highly visual, dynamic, and interactive, making it engaging for those new to computer science.

More information: Browse the content of this course at <a href="https://codehs.com/course/719">https://codehs.com/course/719</a>

# Course Breakdown

#### Unit 1: Introduction to Programming (1 week/5 hours)

Browse the full content of this unit at <a href="https://codehs.com/library/course/719/module/1384">https://codehs.com/library/course/719/module/1384</a>

| Objectives / Topics<br>Covered | <ul> <li>What is Programming</li> <li>Commands</li> <li>Introduction to functions</li> <li>History of Computers</li> <li>Computers' Role in Your Life</li> <li>Software explained</li> </ul>                                                                                                    |
|--------------------------------|----------------------------------------------------------------------------------------------------|
| Example Assignments<br>/ Labs  | <ul> <li>Commands         <ul> <li>Program-specific tasks for Karel the Dog</li> <li>Example Exercise: Pyramid of Karel</li> <li>Write a program to have Karel build a pyramid. There should be three balls on the first row, two in the second row, and one in the third row.</li> </ul> </li> <li>Functions         <ul> <li>Teach Karel turnRight()</li> <li>Example Exercise: Fireman Karel There is a fire, and Karel needs to slide down a fireman's pole. Define and use the turnRight() function to help Karel get to the ground.</li> </ul> </li> <li>Computers' Role in Your Life         <ul> <li>List three to five ways that computers are involved in your day to day life.</li> <li>What do you think you will be able to do with computers 10 years from now that you cannot do now?</li> </ul> </li> </ul> |

#### Unit 2: Functions (1 week/4 hours)

Browse the full content of this unit at <a href="https://codehs.com/library/course/719/module/1385">https://codehs.com/library/course/719/module/1385</a>

| Objectives / Topics<br>Covered | <ul><li>Functions</li><li>The Start function</li><li>Top Down Design and Decomposition</li></ul>                                                                                                    |
|--------------------------------|----------------------------------------------------------------------------------------------------|
| Example Assignments<br>/ Labs  | <ul> <li>Functions         <ul> <li>Teach Karel new commands like turnRight() or<br/>makePancakes()</li> <li>Example Exercise: Pancakes<br/>Commands</li> <li>Program-specific tasks for Karel the Dog</li> <li>Example Exercise: Pyramid of Karel<br/>Write a program to have Karel build a pyramid.</li> </ul> </li> </ul> |

| <ul> <li>Example Exercise: The Two Towers         <ul> <li>In this program, Karel should build two towers of tennis balls. Each tower should be 3 tennis balls high.</li> <li>At the end, Karel should end up on top of the second tower, facing East.</li> </ul> </li> </ul> |
|----------------------------------------------------------------------------------------------------|
|----------------------------------------------------------------------------------------------------|

#### Unit 3: Super Karel and For Loops (1 week/4 hours)

Browse the full content of this unit at <u>https://codehs.com/library/course/719/module/1386</u>

| Objectives / Topics<br>Covered | <ul> <li>Commenting Your Code</li> <li>Super Karel</li> <li>For Loops</li> </ul>                                                                                                    |
|--------------------------------|----------------------------------------------------------------------------------------------------|
| Example Assignments<br>/ Labs  | <ul> <li>Commenting Your Code         <ul> <li>Commenting is important to make sure your code is understandable to yourself and others.</li> <li>Example Exercise: The Two Towers + Comments</li></ul></li></ul> |

#### Unit 4: If Statements (.5 week/2 hours)

| Objectives / Topics<br>Covered | <ul><li>If Statements</li><li>If/Else Statements</li></ul>                                                                                                    |
|--------------------------------|----------------------------------------------------------------------------------------------------|
| Example Assignments<br>/ Labs  | <ul> <li>If statements         <ul> <li>If statements will execute code only if certain conditions are met</li> <li>Example Exercise: Is there a ball?                 <ul> <li>If there is a ball in the first spot, move once. Otherwise, put a ball down and then move once. Karel should end up on the second column in the first row, and there should be a ball at 1, 1.</li> </ul> </li> </ul> </li> <li>If/Else statements         <ul> <li>The if/else statement executes a block of code if a specified condition is true. If the condition is false, another block of code can be executed.</li> <li>Example Exercise: Right Side Up Karel got spun around and is facing the wrong direction. Karel could either be facing south or west, and you need to get Karel back to facing east. You must use an if/else statement here.</li> </ul></li></ul> |

Browse the full content of this unit at <a href="https://codehs.com/library/course/719/module/1387">https://codehs.com/library/course/719/module/1387</a>

#### Unit 5: While Loops (.5 week/2 hours)

Browse the full content of this unit at <a href="https://codehs.com/library/course/719/module/1388">https://codehs.com/library/course/719/module/1388</a>

| Objectives / Topics<br>Covered | While Loops                                                                                                    |
|--------------------------------|----------------------------------------------------------------------------------------------------|
| Example Assignments<br>/ Labs  | <ul> <li>While Loops         <ul> <li>A while loop allows code to be executed repeatedly based on a given Boolean condition</li> <li>Example Exercise: Big Tower                 You need to make a tall tower (all the way to the top) of tennis balls in the column Karel is standing in at the start. Karel could be in any column, and the world's height could be any size. Your solution should include more than one helper function.</li></ul></li></ul> |

#### Unit 6: Control Structures (1 week/4 hours)

| Objectives / Topics<br>Covered | <ul><li>Control Structures</li><li>Indenting Code</li></ul>                                                                                                    |
|--------------------------------|----------------------------------------------------------------------------------------------------|
| Example Assignments<br>/ Labs  | <ul> <li>Control Structures         <ul> <li>Students learn how to determine which control structure is appropriate for a given task</li> <li>Example Exercise: Decorate the Fence Karel is getting ready for Halloween by putting up jack-o-lantern lights. Help Karel by finding the wall to string lights on and putting down lights along the wall. However, Karel doesn't want lights blocking the doors and windows! Make sure that you only put lights where there is a wall. Karel starts in the bottom left corner facing East. Karel should end at the top of the wall, facing North.</li> </ul> </li> </ul> |
|                                | <ul> <li>Indenting Code         <ul> <li>Indenting Code makes programs more readable and<br/>helps you avoid error.</li> <li>Example exercise: Staircase</li> <li>This program builds a staircase in any sized<br/>square world, but the indenting is all wrong.<br/>Your job is to fix it, so the indentation is correct.<br/>Remember, push tab to indent once to the right<br/>and delete/backspace to remove a tab.</li> </ul> </li> </ul>                                                                                                    |

Browse the full content of this unit at <a href="https://codehs.com/library/course/719/module/1388">https://codehs.com/library/course/719/module/1388</a>

#### Unit 7: Karel Challenges (1 week/5 hours)

Browse the full content of this unit at <u>https://codehs.com/library/course/719/module/1390</u>

| Objectives / Topics<br>Covered | <ul> <li>Commands</li> <li>Defining versus Calling Methods</li> <li>Designing methods</li> <li>Control flow</li> <li>Looping</li> <li>Conditionals</li> <li>Commenting code</li> <li>Preconditions and Postconditions</li> <li>Top Down Design</li> </ul> |
|--------------------------------|----------------------------------------------------------------------------------------------------|
| Example Assignments<br>/ Labs  | <ul> <li>Challenges         <ul> <li>Students use all of the skills learned in the course to solve complex puzzles and challenges.</li> </ul> </li> </ul>                                                                                                 |

|  | <ul> <li>Example exercise: Go Through the Fence<br/>Karel is stuck in the backyard, but really, really<br/>wants to get out to play in the neighbor's<br/>backyard. Karel knows there is a hole<br/>somewhere in the fence, but the pesky humans<br/>keep fixing the hole. Luckily, a new hole opens<br/>up almost every day!<br/>Help Karel by finding the hole in the fence, and<br/>going through it. Remember that the hole<br/>moves day to day.<br/>Karel starts in the bottom left corner facing East.<br/>Karel should end in the top right corner facing<br/>East.</li> </ul> |
|--|----------------------------------------------------------------------------------------------------|
|--|----------------------------------------------------------------------------------------------------|

### Unit 8: Final Project (.5 weeks/2 hour)

Browse the full content of this unit at <u>https://codehs.com/library/course/719/module/1391</u>

| Objectives / Topics<br>Covered | Final Project                                                                                                    |
|--------------------------------|----------------------------------------------------------------------------------------------------|
| Assignments / Labs             | • Students brainstorm, discuss, and pseudocode to create a fully functional Karel program that solves a puzzle, creates a picture, or completes some other challenge of their choosing |